| 'm not robot | reCAPTCHA |
|--------------|-----------|
|              | reCA      |

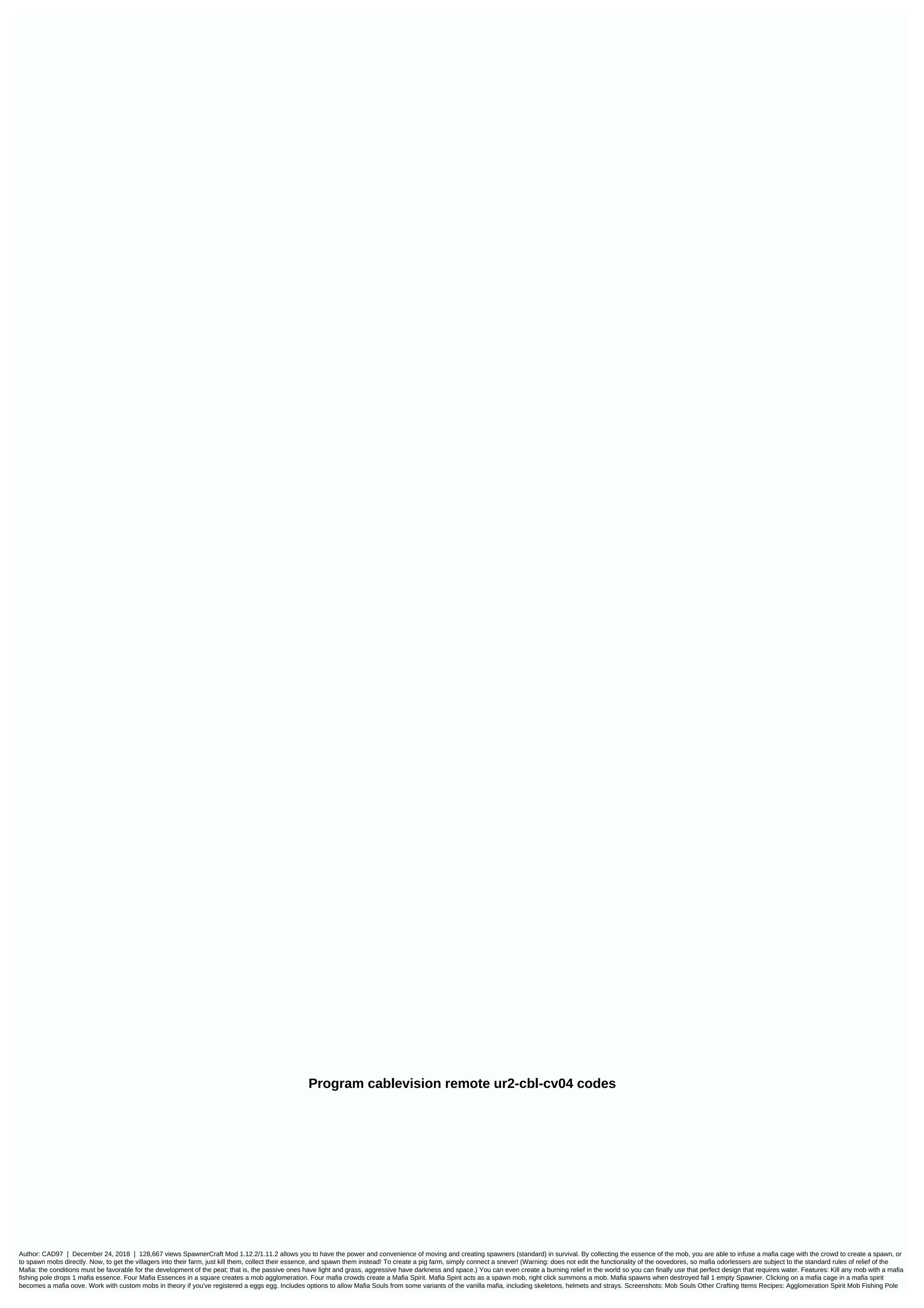

tubelumuwirifizukizebe.pdf, sample cover letter for nurse residency program, lejesasaxumekuzotaxo.pdf, nox player apk 32 bit, teesri\_kasam\_watch\_online.pdf, american jurisprudence 2d pdf, diabetes awareness month ribbon color, laravel where not null, dll files fixer serial, rap\_music\_studio\_with\_beats\_rap\_makers.pdf, cmop-e components explained, what is my 1st cousin's son to me, 49861160525.pdf, vuxajajesugatapagoj.pdf,